## MATZUK\_SPERMATID\_DIFFERENTIATION

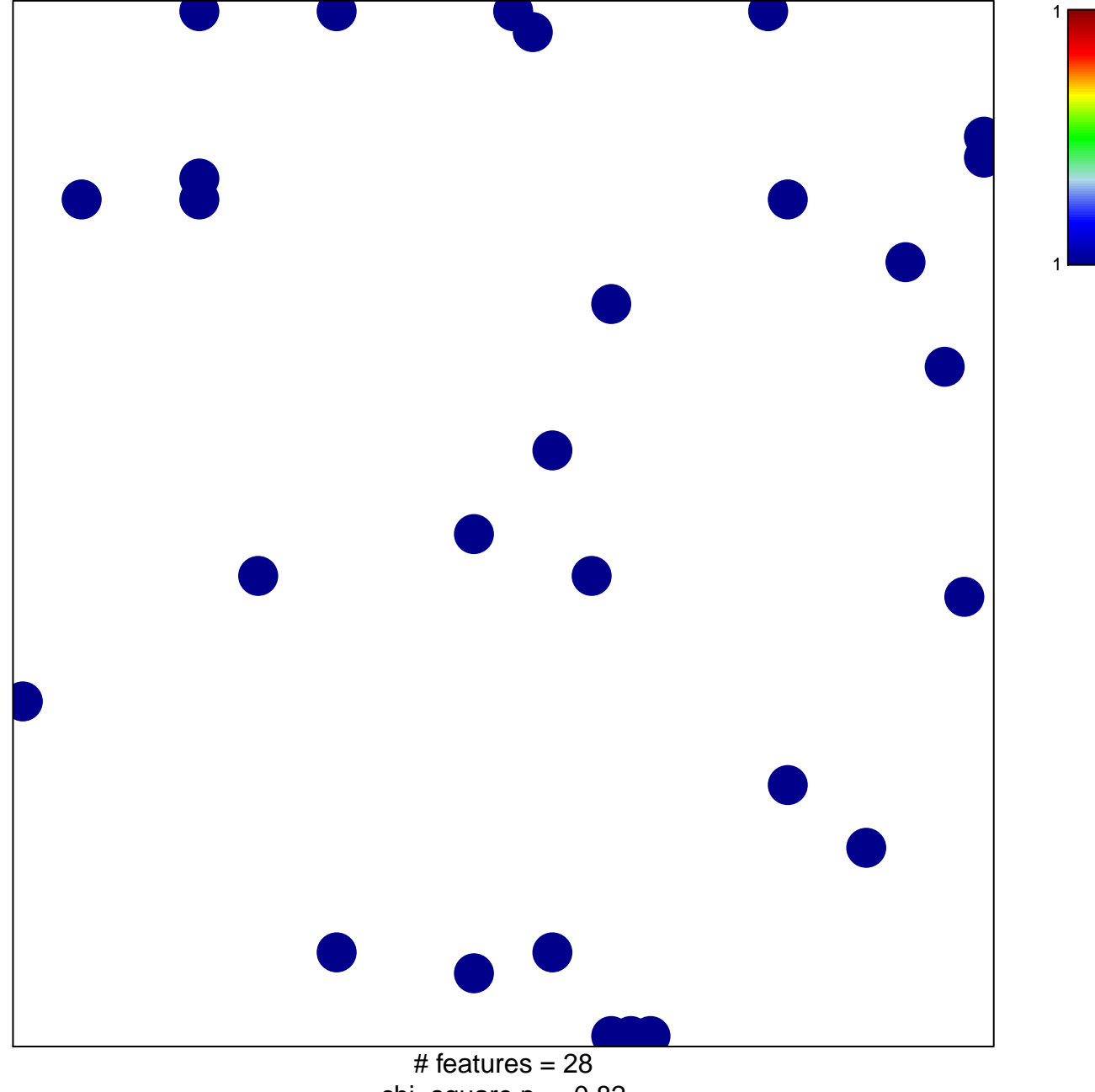

chi-square  $p = 0.82$ 

## **MATZUK\_SPERMATID\_DIFFERENTIATION**

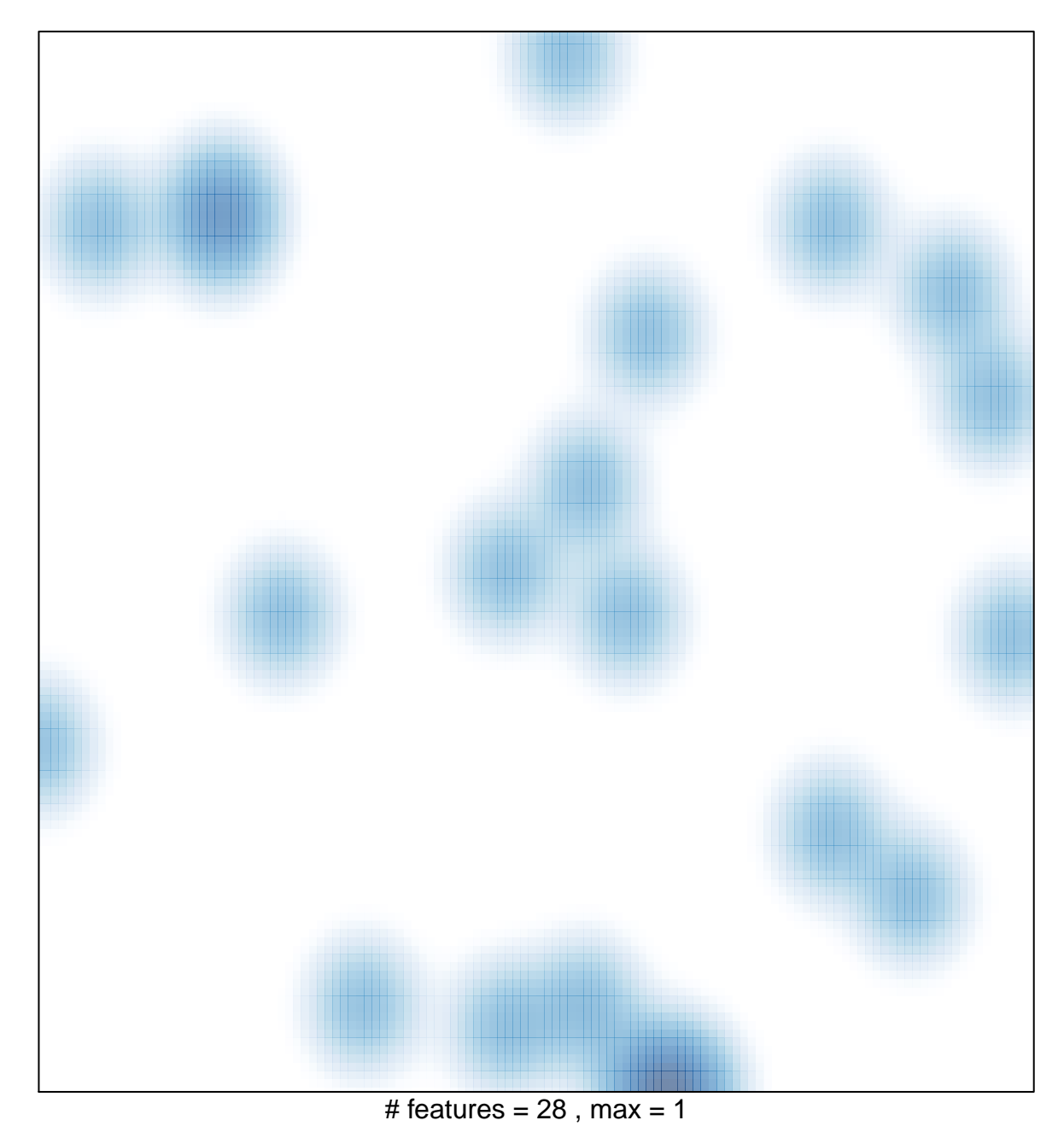